## CO goskills **Microsoft Word 2019 - Advanced**

GoSkills online course syllabus Thursday, May 9, 2024

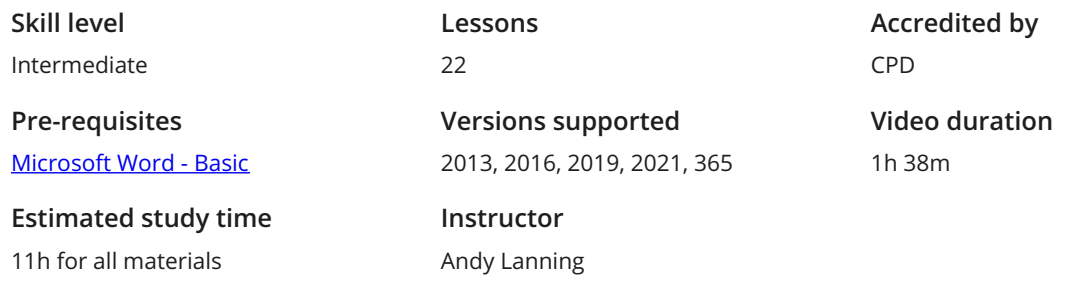

## References Ribbon

Table of Contents<br>Learn to create an automated Table of Contents.

- Update the Table of Contents<br>Learn how to update the Table of Contents when changes are a made to a document.
- Mark Entry for Table of Contents<br>Learn to create an advanced level TOC using "Mark Entry".
	- Footnotes<br>Learn to place footnotes and endnotes which link to the document text.
- Citations and Bibliography<br>Learn to cite your sources for a college paper or report.
- Using Captions<br>Learn to create and link captions to images and text.
	- Create an Index<br>Create an Index organized by topic or keyword.

## Custom Styles

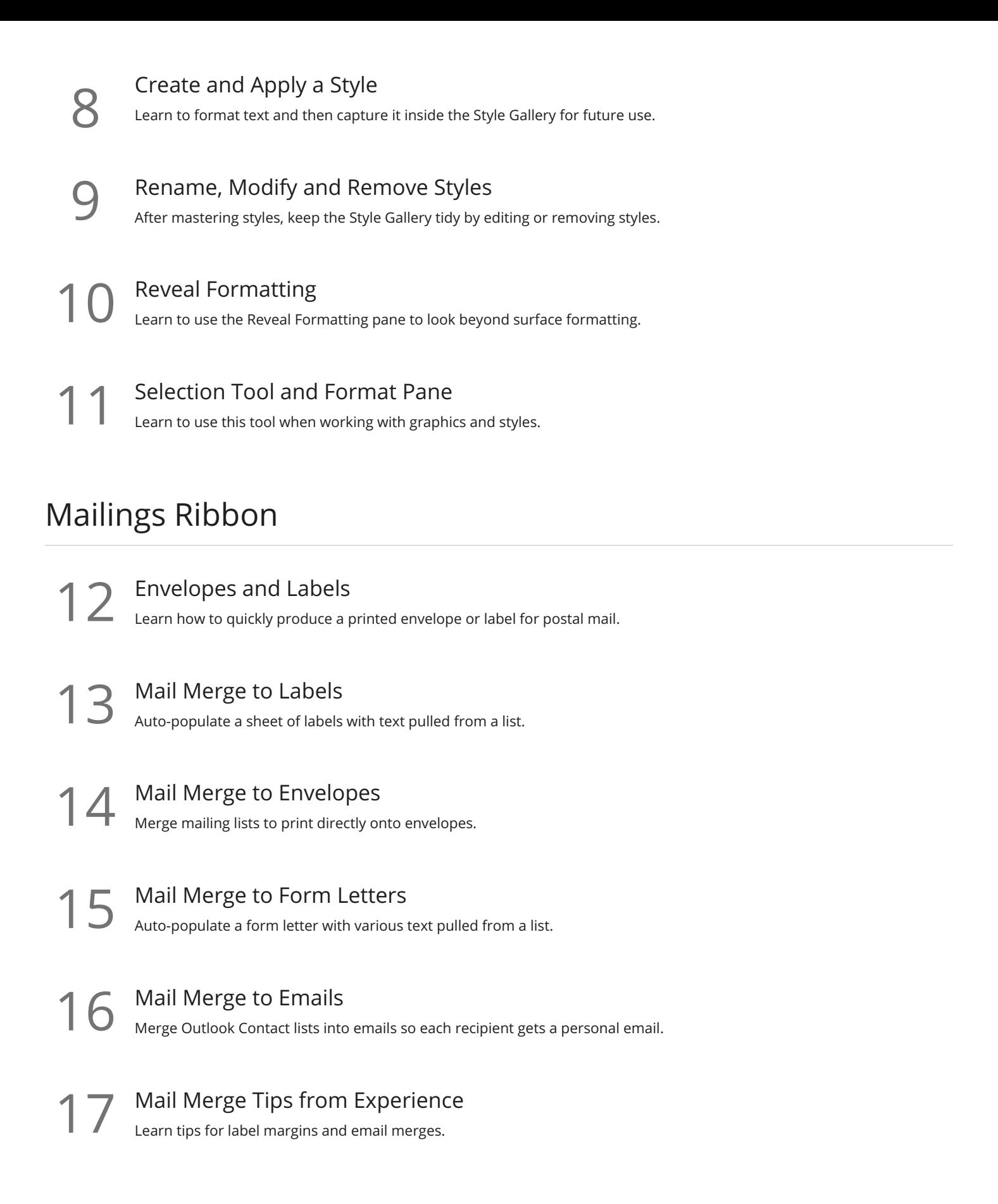

## Review Ribbon

Proofing<br>Learn how to spellcheck, find a better word, or count the total words in a document.

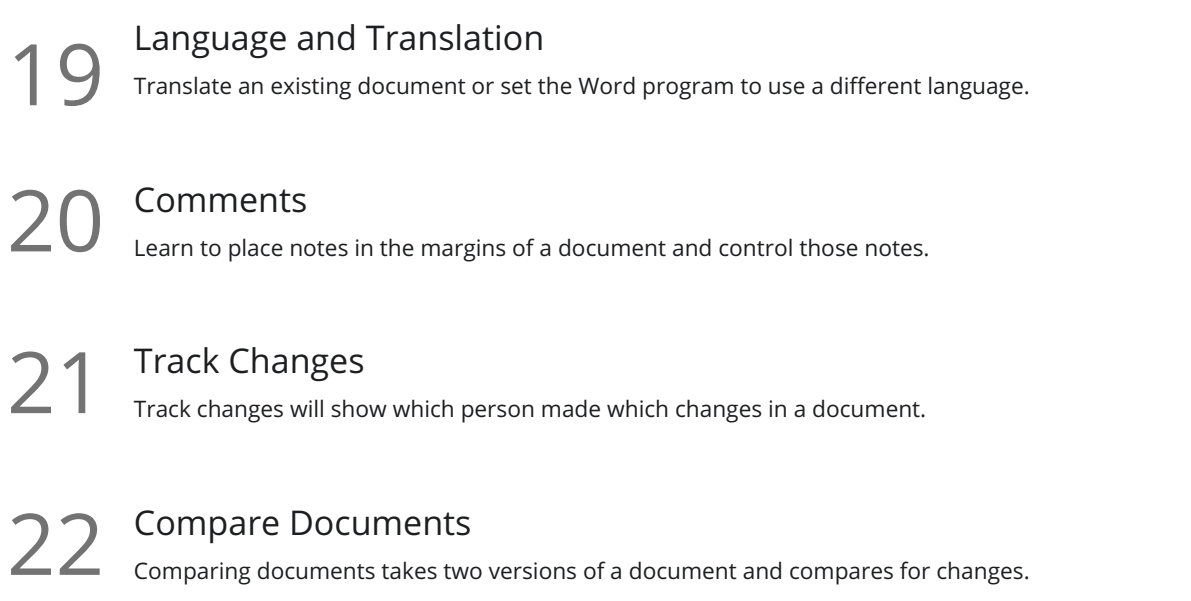

**Go to [GoSkills.com](https://www.goskills.com/Course/Word-2019-Advanced)**